# Package 'NanoMethViz'

March 26, 2024

Type Package

Title Visualise methlation data from Oxford Nanopore sequencing

Version 2.8.1

- Description NanoMethViz is a toolkit for visualising methylation data from Oxford Nanopore sequencing. It can be used to explore methylation patterns from reads derived from Oxford Nanopore direct DNA sequencing with methylation called by callers including nanopolish, f5c and megalodon. The plots in this package allow the visualisation of methylation profiles aggregated over experimental groups and across classes of genomic features.
- biocViews Software, LongRead, Visualization, DifferentialMethylation, DNAMethylation, Epigenetics, DataImport

URL <https://github.com/shians/NanoMethViz>

#### BugReports <https://github.com/Shians/NanoMethViz/issues>

**Depends** R ( $>= 4.0.0$ ), methods, ggplot2 ( $>= 3.4.0$ )

Imports cpp11 (>= 0.2.5), readr, cli, S4Vectors, SummarizedExperiment, BiocSingular, bsseq, forcats, assertthat, AnnotationDbi, Rcpp, dplyr, data.table, dbscan, e1071, fs, GenomicRanges, Biostrings, ggrastr, glue, graphics, IRanges, limma (>= 3.44.0), patchwork, purrr, rlang, R.utils, Rsamtools, scales  $(>= 1.2.0)$ , scico, stats, stringr, tibble, tidyr, utils, with r, zlibbioc

**Suggests** BiocStyle, DSS, Mus.musculus  $(>= 1.3.1)$ , Homo.sapiens  $(>=$ 1.3.1), org.Hs.eg.db, TxDb.Hsapiens.UCSC.hg19.knownGene, TxDb.Hsapiens.UCSC.hg38.knownGene, org.Mm.eg.db, TxDb.Mmusculus.UCSC.mm10.knownGene, TxDb.Mmusculus.UCSC.mm39.refGene, knitr, rmarkdown, rtracklayer, test that  $(>= 3.0.0)$ , covr

#### LinkingTo Rcpp

License Apache License (>= 2.0)

SystemRequirements C++17

VignetteBuilder knitr

2 R topics documented:

Encoding UTF-8 Roxygen list(markdown = TRUE) RoxygenNote 7.2.3 Config/testthat/parallel true Config/testthat/edition 3 git\_url https://git.bioconductor.org/packages/NanoMethViz git\_branch RELEASE\_3\_18 git\_last\_commit 1d8a149 git\_last\_commit\_date 2023-11-07 Repository Bioconductor 3.18 Date/Publication 2024-03-25 Author Shian Su [cre, aut] Maintainer Shian Su <su.s@wehi.edu.au>

## R topics documented:

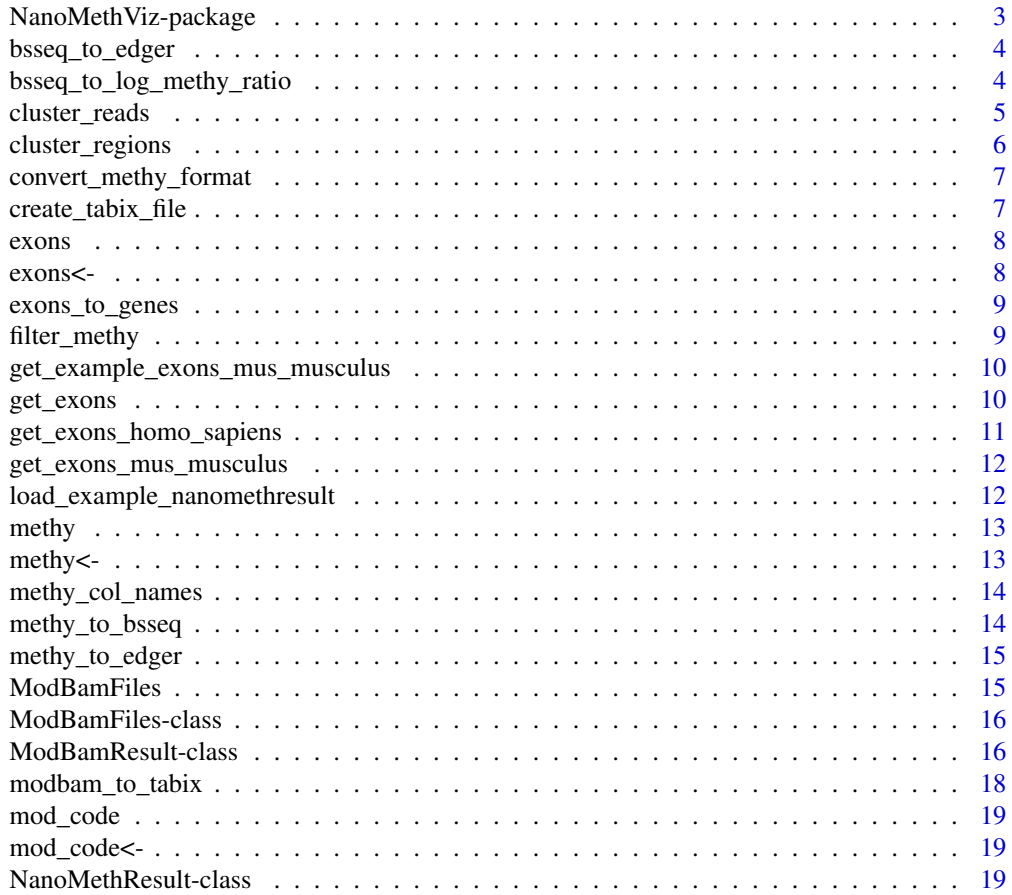

<span id="page-2-0"></span>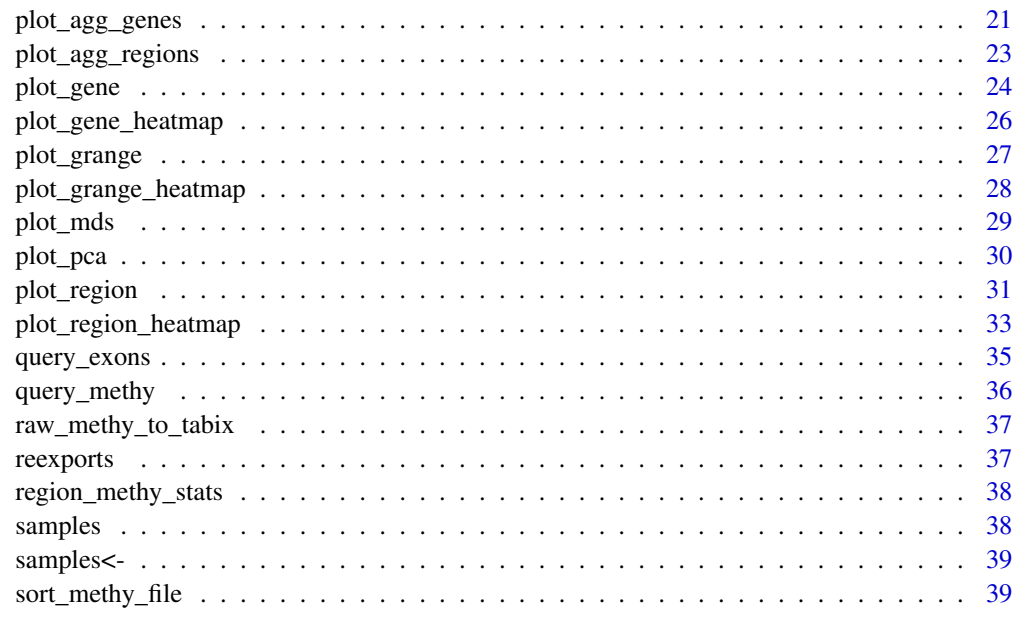

#### $\blacksquare$

NanoMethViz-package *NanoMethViz: Visualise methlation data from Oxford Nanopore sequencing*

#### Description

NanoMethViz is a toolkit for visualising methylation data from Oxford Nanopore sequencing. It can be used to explore methylation patterns from reads derived from Oxford Nanopore direct DNA sequencing with methylation called by callers including nanopolish, f5c and megalodon. The plots in this package allow the visualisation of methylation profiles aggregated over experimental groups and across classes of genomic features.

#### Details

The main plotting functions in this package are [plot\\_gene\(\)](#page-23-1) and [plot\\_region\(\)](#page-30-1).

- See vignette("ImportingData", package = "NanoMethViz") for how to import data from Nanopolish and f5c.
- See vignette("Introduction", package = "NanoMethViz") for how to create visualisations using this package.

#### Author(s)

Maintainer: Shian Su <su.s@wehi.edu.au>

## <span id="page-3-0"></span>See Also

Useful links:

- <https://github.com/shians/NanoMethViz>
- Report bugs at <https://github.com/Shians/NanoMethViz/issues>

bsseq\_to\_edger *Convert BSseq object to edgeR methylation matrix*

#### Description

Convert BSseq object to edgeR methylation matrix

## Usage

```
bsseq_to_edger(bsseq, regions = NULL)
```
#### Arguments

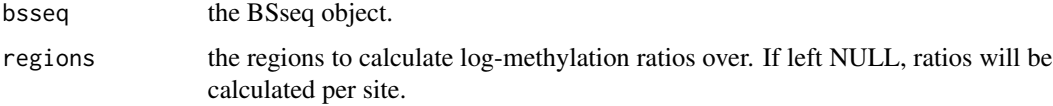

#### Value

a matrix compatible with the edgeR differential methylation pipeline

## Examples

```
methy <- system.file("methy_subset.tsv.bgz", package = "NanoMethViz")
bsseq <- methy_to_bsseq(methy)
edger_mat <- bsseq_to_edger(bsseq)
```
bsseq\_to\_log\_methy\_ratio

*Convert BSseq object to log-methylation-ratio matrix*

#### Description

Creates a log-methylation-ratio matrix from a BSseq object that is useful for dimensionality reduction plots.

<span id="page-4-0"></span>cluster\_reads 5

#### Usage

```
bsseq_to_log_methy_ratio(
 bsseq,
  regions = NULL,
 prior_count = 2,
  drop_na = TRUE
)
```
#### Arguments

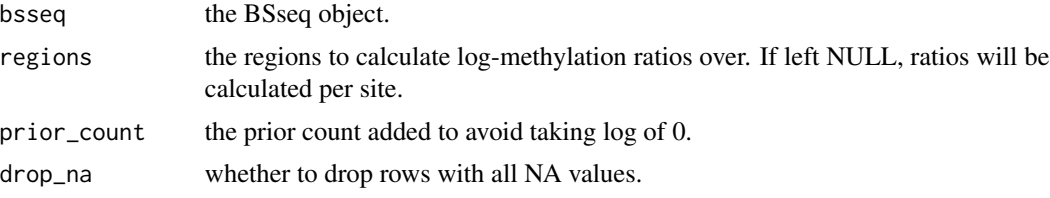

## Value

a matrix containing log-methylation-ratios.

## Examples

```
nmr <- load_example_nanomethresult()
bsseq <- methy_to_bsseq(nmr)
regions <- exons_to_genes(NanoMethViz::exons(nmr))
log_m_ratio <- bsseq_to_log_methy_ratio(bsseq, regions)
```
cluster\_reads *Cluster reads based on methylation*

## Description

Cluster reads based on methylation

#### Usage

```
cluster_reads(x, chr, start, end, min_pts = 5)
```
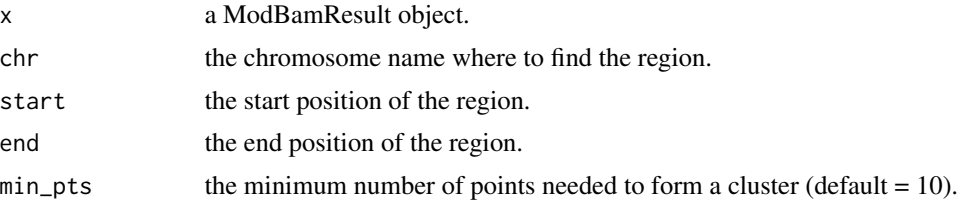

#### <span id="page-5-0"></span>Value

A tibble with information about each read's cluster assignment and read statistics.

cluster\_regions *Cluster regions by K-means*

## Description

Cluster regions by k-means based on their methylation profiles. In order to cluster using k-means the methylation profile of each region is interpolated and sampled at fixed points. The first 10 principal components are used for the k-means clustering. The clustering is best behaved in regions of similar width and CpG density.

#### Usage

```
cluster_regions(x, regions, centers = 2, grid_method = c("density", "uniform"))
```
#### Arguments

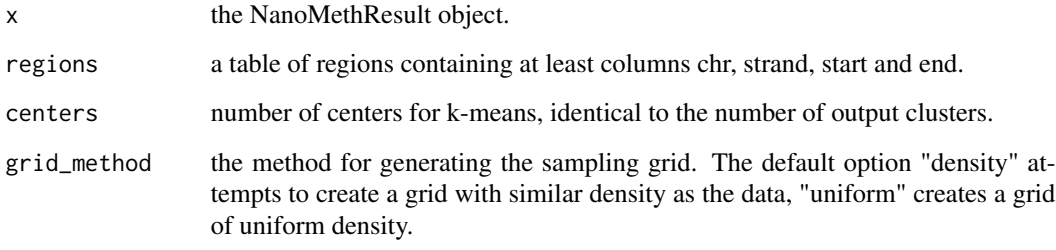

#### Value

the table of regions given by the 'regions' argument with the column 'cluster' added.

#### Examples

```
nmr <- load_example_nanomethresult()
gene_anno <- exons_to_genes(NanoMethViz::exons(nmr))
# uniform grid due to low number of input features
gene_anno_clustered <- cluster_regions(nmr, gene_anno, centers = 2, grid_method = "uniform")
plot_agg_regions(nmr, gene_anno_clustered, group_col = "cluster")
```
<span id="page-6-0"></span>convert\_methy\_format *Convert methylation calls to NanoMethViz format*

## Description

Convert methylation calls to NanoMethViz format

## Usage

```
convert_methy_format(
  input_files,
  output_file,
  samples = fs::path_ext_remove(fs::path_file(input_files)),
  verbose = TRUE
)
```
#### Arguments

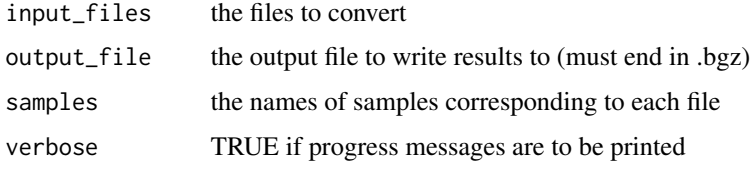

#### Value

invisibly returns the output file path, creates a tabix file (.bgz) and its index (.bgz.tbi)

create\_tabix\_file *Create a tabix file using methylation calls*

## Description

Create a tabix file using methylation calls

#### Usage

```
create_tabix_file(
  input_files,
  output_file,
  samples = extract_file_names(input_files),
  verbose = TRUE
\mathcal{E}
```
<span id="page-7-0"></span>8 exons<-

#### Arguments

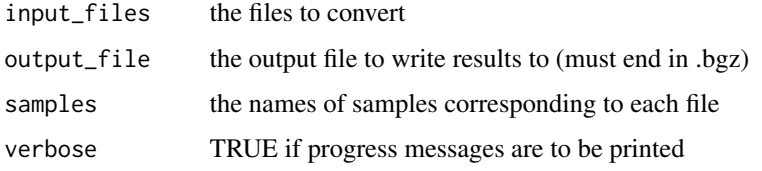

## Value

invisibly returns the output file path, creates a tabix file (.bgz) and its index (.bgz.tbi)

## Examples

```
methy_calls <- system.file(package = "NanoMethViz",
    c("sample1_nanopolish.tsv.gz", "sample2_nanopolish.tsv.gz"))
temp_file <- paste0(tempfile(), ".tsv.bgz")
```

```
create_tabix_file(methy_calls, temp_file)
```
exons *Get exon annotation*

## Description

Get exon annotation

## Usage

exons(object)

exons<- *Set exon annotation*

## Description

Set exon annotation

## Usage

exons(object) <- value

<span id="page-8-0"></span>exons\_to\_genes *Convert exon annotation to genes*

## Description

Convert exon annotation to genes

#### Usage

exons\_to\_genes(x)

#### Arguments

x the exon level annotation containing columns "gene\_id", "chr", "strand" and "symbol".

#### Value

the gene level annotation where each gene is taken to span the earliest start position and latest end position of its exons.

## Examples

nmr <- load\_example\_nanomethresult() exons\_to\_genes(NanoMethViz::exons(nmr))

filter\_methy *Create filtered methylation file*

#### Description

Create a filtered methylation file from an existing one.

#### Usage

```
filter_methy(x, output_file, ...)
```
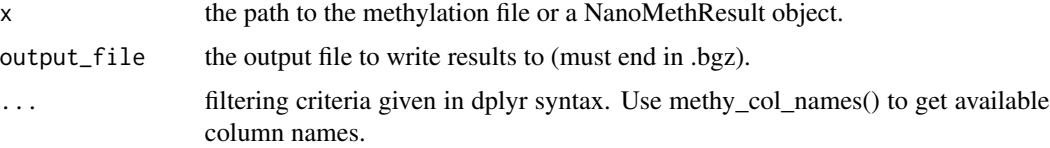

#### <span id="page-9-0"></span>Value

invisibly returns 'output\_file' if x is a file path, otherwise returns NanoMethResult object with  $methyl(x)$  replaced with filtered value.

#### Examples

```
nmr <- load_example_nanomethresult()
output_file <- paste0(tempfile(), ".tsv.bgz")
filter_methy(nmr, output_file = output_file, chr == "chrX")
filter_methy(methy(nmr), output_file = output_file, chr == "chrX")
```
get\_example\_exons\_mus\_musculus

*Get example exon annotations for mus musculus (mm10)*

#### Description

This is a small subset of the exons returned by get\_exons\_mus\_musculus() for demonstrative purposes. It contains the exons for the genes Brca1, Brca2, Impact, Meg3, Peg3 and Xist.

#### Usage

```
get_example_exons_mus_musculus()
```
#### Value

data.frame containing exons

#### Examples

example\_exons <- get\_example\_exons\_mus\_musculus()

get\_exons *Get exon annotations*

#### Description

Helper functions are provided for obtaining exon annotations from relevant TxDb packages on Bioconductor for the construction of NanoMethResults objects.

#### <span id="page-10-0"></span>Usage

get\_exons\_mm10() get\_exons\_grcm39() get\_exons\_hg19() get\_exons\_hg38()

## Value

tibble (data.frame) object containing exon annotation.

#### Examples

mm10\_exons <- get\_exons\_mm10()

grcm39\_exons <- get\_exons\_grcm39()

hg19\_exons <- get\_exons\_hg19()

hg38\_exons <- get\_exons\_hg38()

get\_exons\_homo\_sapiens

*Get exon annotations for Homo sapiens (hg19)*

#### Description

Get exon annotations for Homo sapiens (hg19)

#### Usage

get\_exons\_homo\_sapiens()

#### Value

data.frame containing exons

#### Examples

h\_sapiens\_exons <- get\_exons\_homo\_sapiens()

```
get_exons_mus_musculus
```
*Get exon annotations for Mus musculus (mm10)*

## Description

Get exon annotations for Mus musculus (mm10)

#### Usage

```
get_exons_mus_musculus()
```
#### Value

data.frame containing exons

## Examples

m\_musculus\_exons <- get\_exons\_mus\_musculus()

load\_example\_nanomethresult

*Load an example NanoMethResult object*

## Description

Load an example NanoMethResult object for demonstration of plotting functions. Run load\_example\_nanomethresults without the function call to see how the object is constructed.

## Usage

```
load_example_nanomethresult()
```
#### Value

a NanoMethResults object

#### Examples

nmr <- load\_example\_nanomethresult()

<span id="page-12-0"></span>

Get methylation data

## Usage

methy(object)

## Arguments

object the object.

## Value

the path to the methylation data.

## Examples

showMethods("methy")

methy<- *Set methylation data*

## Description

Set methylation data

## Usage

methy(object) <- value

<span id="page-13-0"></span>

Column names for methylation data

#### Usage

methy\_col\_names()

## Value

column names for methylation data

## Examples

methy\_col\_names()

methy\_to\_bsseq *Create BSSeq object from methylation tabix file*

## Description

Create BSSeq object from methylation tabix file

#### Usage

```
methy_to_bsseq(methy, out_folder = tempdir(), verbose = TRUE)
```
## Arguments

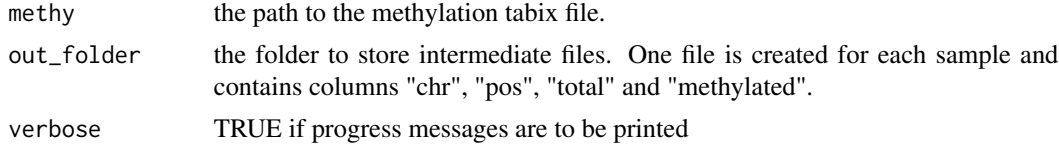

#### Value

a BSSeq object.

## Examples

nmr <- load\_example\_nanomethresult() bsseq <- methy\_to\_bsseq(nmr)

<span id="page-14-0"></span>

Convert NanoMethResult object to edgeR methylation matrix

## Usage

```
methy_to_edger(methy, regions = NULL, out_folder = tempdir(), verbose = TRUE)
```
#### Arguments

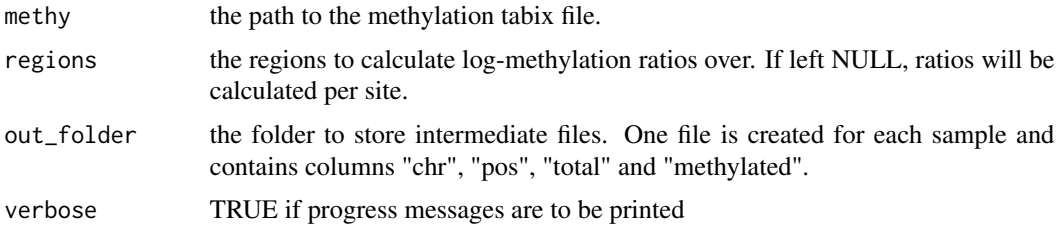

#### Value

a matrix compatible with the edgeR differential methylation pipeline

#### Examples

```
nmr <- load_example_nanomethresult()
edger_mat <- methy_to_edger(nmr)
```
ModBamFiles *Constructor for a ModBamFiles object*

#### Description

This function creates a ModBamFiles object containing information about the samples and file paths. This constructor checks that the files are readable and have an index.

## Usage

```
ModBamFiles(samples, paths)
## S4 method for signature 'ModBamFiles'
show(object)
```
#### <span id="page-15-0"></span>**Arguments**

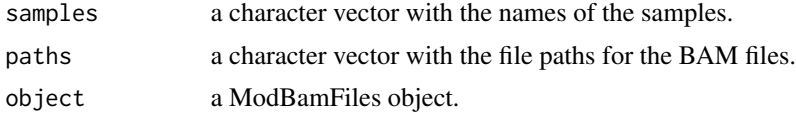

## Value

A ModBamFiles object with the sample and path information.

ModBamFiles-class *ModBamFiles class*

#### Description

This is a class for holding information about modbam files. It is a data.frame containing information about samples and paths to modbam files.

ModBamResult-class *Modbam methylation results*

#### Description

A ModBamResult object stores modbam data used for NanoMethViz visualisation. It contains stores a ModBamFiles object, sample information and optional exon information. The object is constructed using the ModBamResult() constructor function described in "Usage".

#### Usage

```
## S4 method for signature 'ModBamResult'
methy(object)
## S4 replacement method for signature 'ModBamResult, ModBamFiles'
methy(object) <- value
## S4 method for signature 'ModBamResult'
samples(object)
## S4 replacement method for signature 'ModBamResult,data.frame'
samples(object) <- value
## S4 method for signature 'ModBamResult'
exons(object)
## S4 replacement method for signature 'ModBamResult, data.frame'
```
#### ModBamResult-class 17

exons(object) <- value ## S4 method for signature 'ModBamResult' mod\_code(object) ## S4 replacement method for signature 'ModBamResult,character'

mod\_code(object) <- value

ModBamResult(methy, samples, exons = NULL, mod\_code = "m")

## **Arguments**

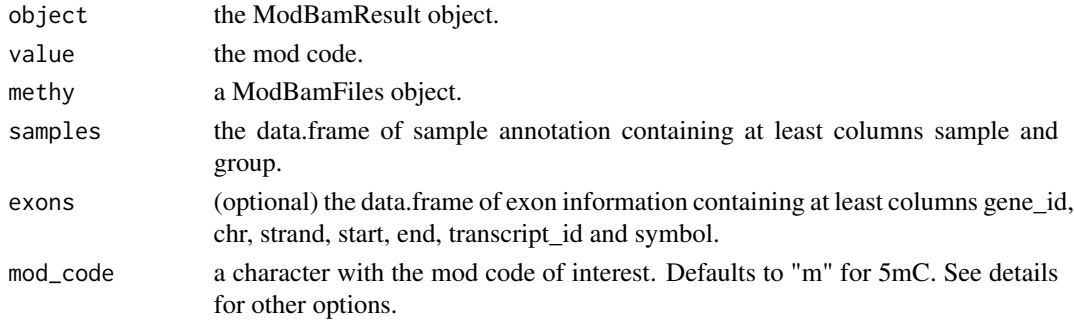

## Details

The possible tags for mod\_code can be found at [https://samtools.github.io/hts-specs/](https://samtools.github.io/hts-specs/SAMtags.pdf) [SAMtags.pdf](https://samtools.github.io/hts-specs/SAMtags.pdf) under the 'Base modifications' section.

#### Value

a NanoMethResult object to be used with plotting functions

a ModBamFiles data.frame.

the sample annotation.

the exon annotation.

the mod code.

## Functions

- methy(ModBamResult): modbam information getter.
- methy(object = ModBamResult) <- value: modbam information setter.
- samples(ModBamResult): sample annotation getter.
- samples(object = ModBamResult) <- value: sample annotation setter.
- exons(ModBamResult): exon annotation getter.
- exons(object = ModBamResult) <- value: exon annotation setter.
- mod\_code(ModBamResult): mod code getter.
- mod\_code(object = ModBamResult) <- value: mod code setter.
- ModBamResult(): Constructor

#### <span id="page-17-0"></span>Slots

methy a ModBamFiles data.frame specifying the samples and paths to bam files.

samples the data.frame of sample annotation containing at least columns sample and group.

exons the data.frame of exon information containing at least columns gene\_id, chr, strand, start, end, transcript\_id and symbol.

mod\_code the modification code of interest.

modbam\_to\_tabix *Convert BAM with modifications to tabix format*

## **Description**

The modbam\_to\_tabix function takes a ModBamResult object and converts it into a tabix file format, which is efficient for indexing and querying large datasets.

#### Usage

 $modbam_to_tableix(x, out_file, mod_code = NanoMethodViz::mod_code(x))$ 

#### Arguments

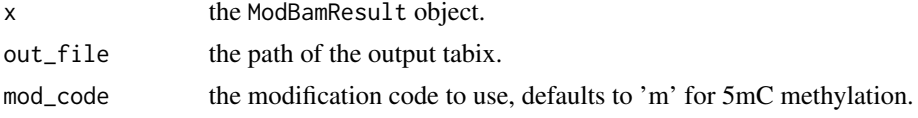

#### Details

The possible tags for mod\_code can be found at [https://samtools.github.io/hts-specs/](https://samtools.github.io/hts-specs/SAMtags.pdf) [SAMtags.pdf](https://samtools.github.io/hts-specs/SAMtags.pdf) under the 'Base modifications' section.

#### Value

invisibly returns the name of the created tabix file.

## Examples

```
out_file <- paste0(tempfile(), ".tsv.bgz")
mbr <- ModBamResult(
   methy = ModBamFiles(
        samples = "sample1",
        paths = system.file("peg3.bam", package = "NanoMethViz")
   ),
    samples = data.frame(
       sample = "sample1",
        group = "group1"
   )
)
```
## <span id="page-18-0"></span>mod\_code 19

modbam\_to\_tabix(mbr, out\_file)

mod\_code *Get mod code*

## Description

Get mod code

## Usage

mod\_code(object)

mod\_code<- *Set mod code*

## Description

Set mod code

## Usage

mod\_code(object) <- value

NanoMethResult-class *Nanopore Methylation Result*

## Description

A NanoMethResult object stores data used for NanoMethViz visualisation. It contains stores a path to the methylation data, sample information and optional exon information. The object is constructed using the NanoMethResult() constructor function described in "Usage".

#### Usage

```
NanoMethResult(methy, samples, exons = NULL)
## S4 method for signature 'NanoMethResult'
methy(object)
## S4 replacement method for signature 'NanoMethResult,ANY'
methy(object) <- value
## S4 method for signature 'NanoMethResult'
samples(object)
## S4 replacement method for signature 'NanoMethResult,data.frame'
samples(object) <- value
## S4 method for signature 'NanoMethResult'
exons(object)
```

```
## S4 replacement method for signature 'NanoMethResult,data.frame'
exons(object) <- value
```
#### Arguments

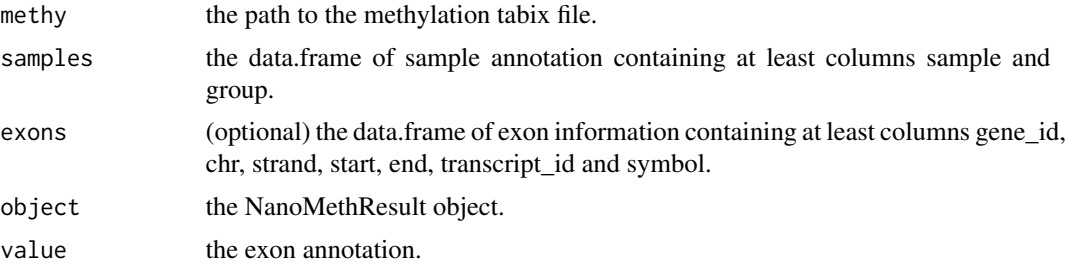

#### Value

a NanoMethResult object to be used with plotting functions

the path to the methylation data.

the sample annotation.

the exon annotation.

## Functions

- NanoMethResult(): Constructor
- methy(NanoMethResult): methylation data path getter.
- methy(object = NanoMethResult) <- value: methylation data path setter.
- samples(NanoMethResult): sample annotation getter.
- samples(object = NanoMethResult) <- value: sample annotation setter.
- <span id="page-20-0"></span>• exons(NanoMethResult): exon annotation getter.
- exons(object = NanoMethResult) <- value: exon annotation setter.

#### Slots

methy the path to the methylation tabix file.

samples the data.frame of sample annotation containing at least columns sample and group.

exons the data.frame of exon information containing at least columns gene id, chr, strand, start, end, transcript\_id and symbol.

#### Examples

```
methy <- system.file(package = "NanoMethViz", "methy_subset.tsv.bgz")
sample <-c("B6Cast_Prom_1_bl6",
    "B6Cast_Prom_1_cast",
    "B6Cast_Prom_2_bl6",
    "B6Cast_Prom_2_cast",
    "B6Cast_Prom_3_bl6",
    "B6Cast_Prom_3_cast"
\mathcal{L}group <-c("bl6",
    "cast",
    "bl6",
    "cast",
    "bl6",
    "cast"
\mathcal{L}sample_anno <- data.frame(sample, group, stringsAsFactors = FALSE)
exon_tibble <- get_example_exons_mus_musculus()
NanoMethResult(methy, sample_anno, exon_tibble)
x <- load_example_nanomethresult()
methy(x)
```
plot\_agg\_genes *Plot gene aggregate plot*

#### Description

Plot gene aggregate plot

## Usage

```
plot_agg_genes(
  x,
  genes = NULL,
  binary_threshold = 0.5,
  group\_col = NULL,flank = 2000,stranded = TRUE,
  span = 0.05,
  palette = ggplot2::scale_colour_brewer(palette = "Set1")
\mathcal{L}
```
## Arguments

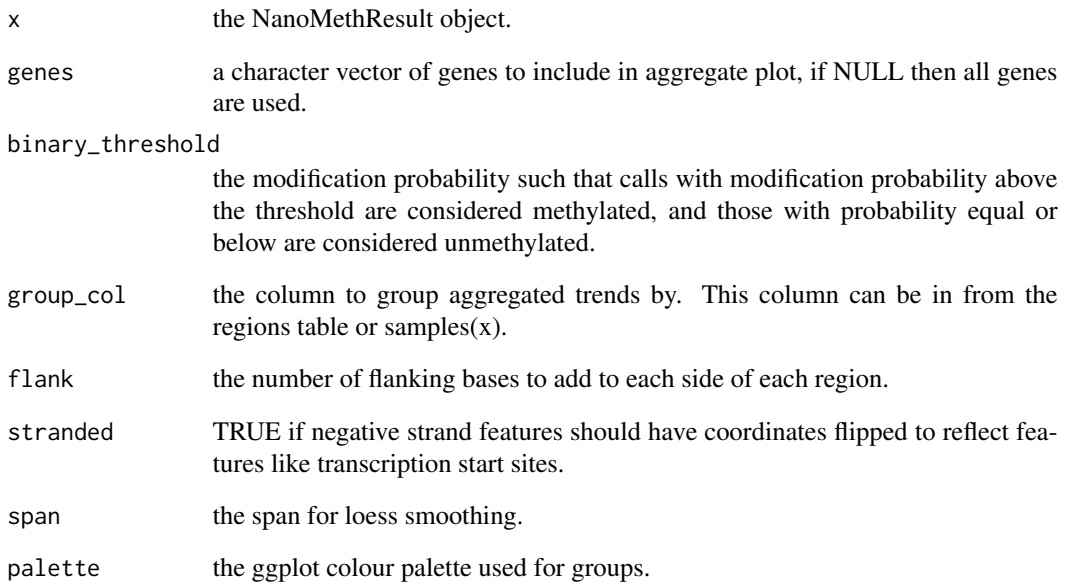

## Value

a ggplot object containing the aggregate methylation trend of genes.

## Examples

```
nmr <- load_example_nanomethresult()
plot_agg_genes(nmr)
```
<span id="page-22-0"></span>Plot aggregate regions

## Usage

```
plot_agg_regions(
  x,
  regions,
  binary_threshold = 0.5,
  group_col = NULL,
  flank = 2000,stranded = TRUE,
  span = 0.05,
  palette = ggplot2::scale_colour_brewer(palette = "Set1")
\overline{\phantom{0}}
```
## Arguments

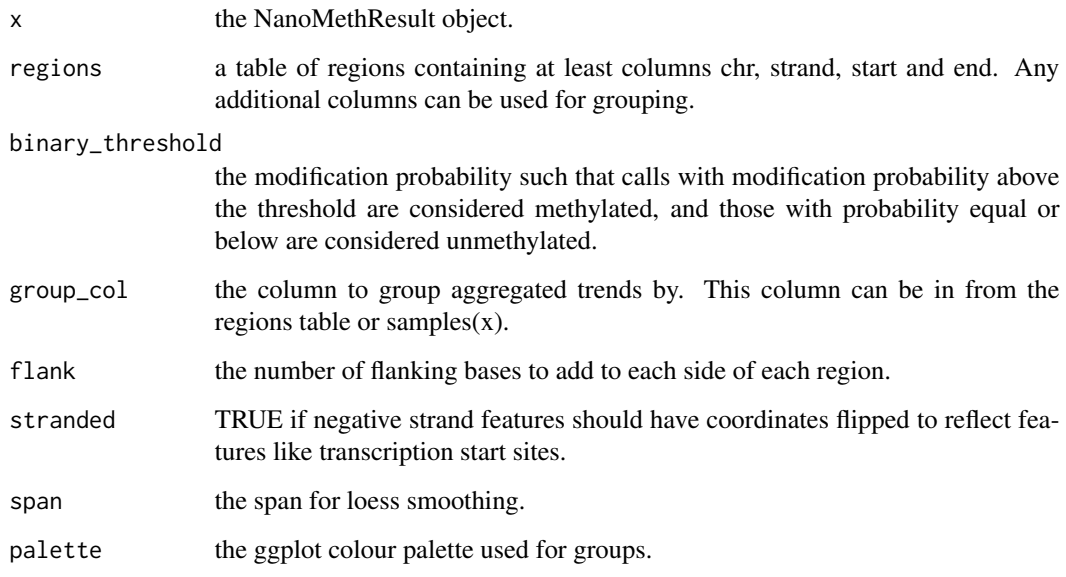

## Value

a ggplot object containing the aggregate methylation trend.

#### Examples

```
nmr <- load_example_nanomethresult()
gene_anno <- exons_to_genes(NanoMethViz::exons(nmr))
plot_agg_regions(nmr, gene_anno)
plot_agg_regions(nmr, gene_anno, group_col = "sample")
plot_agg_regions(nmr, gene_anno, group_col = "group")
```
<span id="page-23-1"></span>plot\_gene *Plot gene methylation*

#### Description

Plot the methylation of a gene symbol specified within the  $exon(x)$  slot.

#### Usage

```
plot_gene(x, gene, ...)
## S4 method for signature 'NanoMethResult, character'
plot_gene(
  x,
  gene,
 window_prop = 0.3,
  anno_regions = NULL,
  binary_threshold = NULL,
  avg\_method = c("mean", "median"),spaghetti = FALSE,
  heatmap = FALSE,heatmap_subsample = 50,
  span = NULL,gene_anno = TRUE,
 palette = ggplot2::scale_colour_brewer(palette = "Set1"),
  line\_size = 1,
 mod\_scale = c(0, 1))
## S4 method for signature 'ModBamResult,character'
plot_gene(
  x,
  gene,
 window_prop = 0.3,
  anno_regions = NULL,
  binary_threshold = NULL,
  avg_method = c("mean", "median"),
  spaghetti = FALSE,
  heatmap = FALSE,
```
<span id="page-23-0"></span>

#### plot\_gene 25

```
heatmap_subsample = 50,
 span = NULL,gene_anno = TRUE,
 palette = ggplot2::scale_colour_brewer(palette = "Set1"),
 line_size = 1,
 mod\_scale = c(0, 1))
```
## Arguments

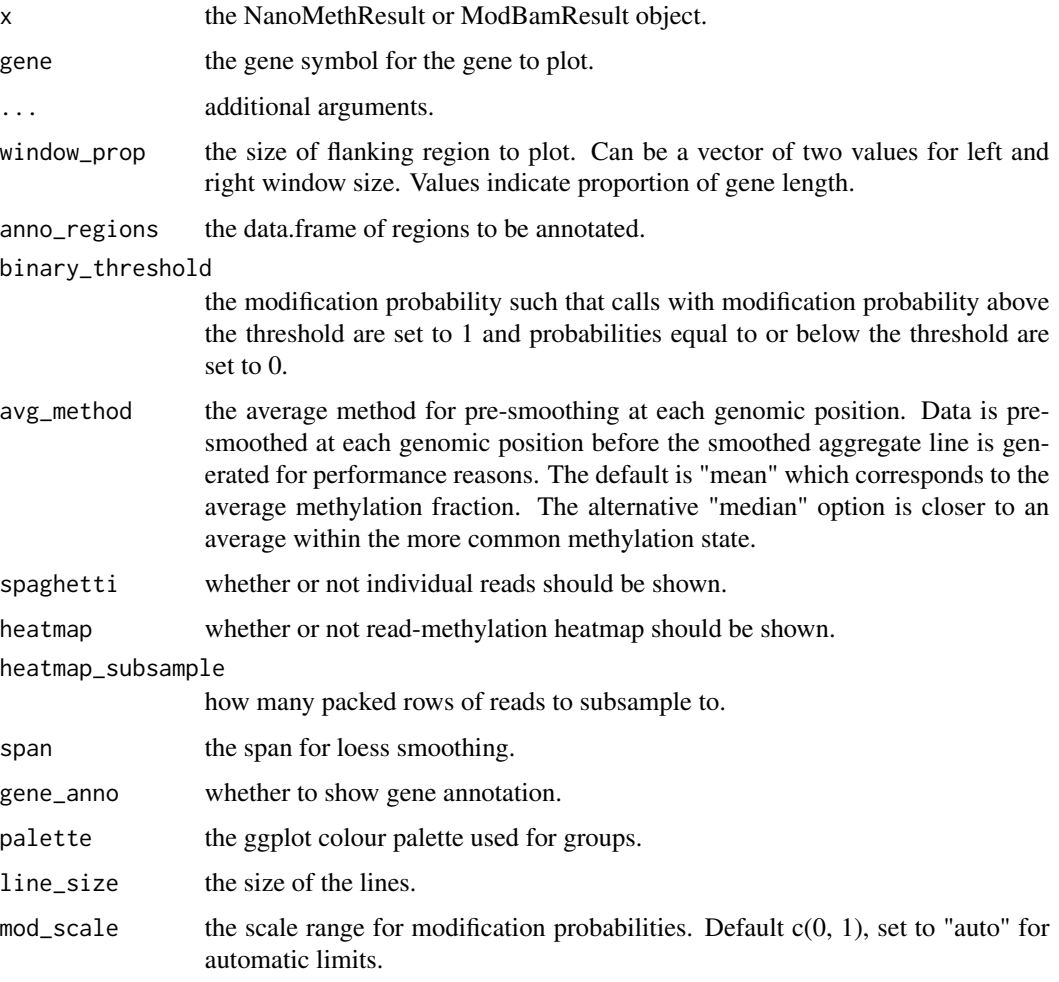

#### Value

a patchwork plot containing the methylation profile in the specified region.

## Functions

• plot\_gene(x = ModBamResult, gene = character): S4 method for ModBamResult

## Examples

```
nmr <- load_example_nanomethresult()
plot_gene(nmr, "Peg3")
```
plot\_gene\_heatmap *Plot gene methylation heatmap*

#### Description

Plot the methylation heatmap of a gene symbol specified within the exon(x) slot.

## Usage

```
plot_gene_heatmap(x, gene, ...)
## S4 method for signature 'NanoMethResult,character'
plot_gene_heatmap(
  x,
 gene,
 window_prop = 0.3,
 pos_style = c("to_scale", "compact"),
  subsample = 50
)
## S4 method for signature 'ModBamResult,character'
plot_gene_heatmap(
 x,
  gene,
 window_prop = 0.3,
 pos_style = c("to_scale", "compact"),
  subsample = 50
\lambda
```
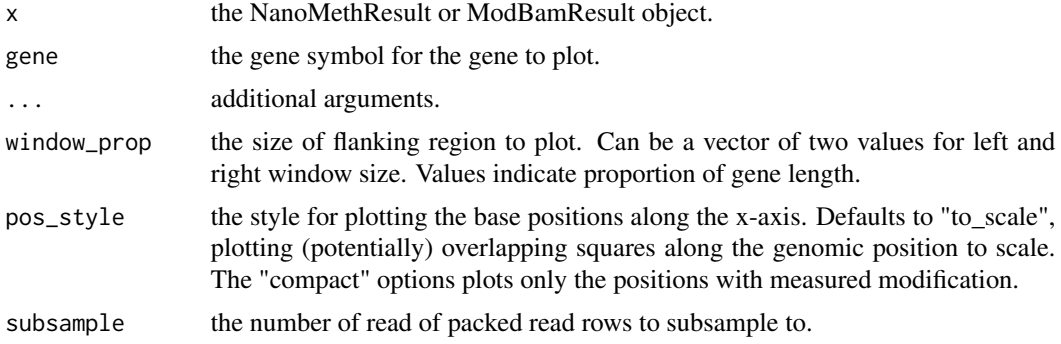

<span id="page-25-0"></span>

## <span id="page-26-0"></span>plot\_grange 27

## Value

a ggplot object of the heatmap

a ggplot plot containing the heatmap.

## Examples

```
nmr <- load_example_nanomethresult()
plot_gene_heatmap(nmr, "Peg3")
```
plot\_grange *Plot GRanges*

## Description

Plot GRanges

## Usage

```
plot_grange(
 x,
  grange,
  anno_regions = NULL,
 binary_threshold = NULL,
  avg_method = c("mean", "median"),
  spaghetti = FALSE,heatmap = FALSE,
  span = NULL,window_prop = 0,
 palette = ggplot2::scale_colour_brewer(palette = "Set1"),
  line_size = 1
\mathcal{L}
```
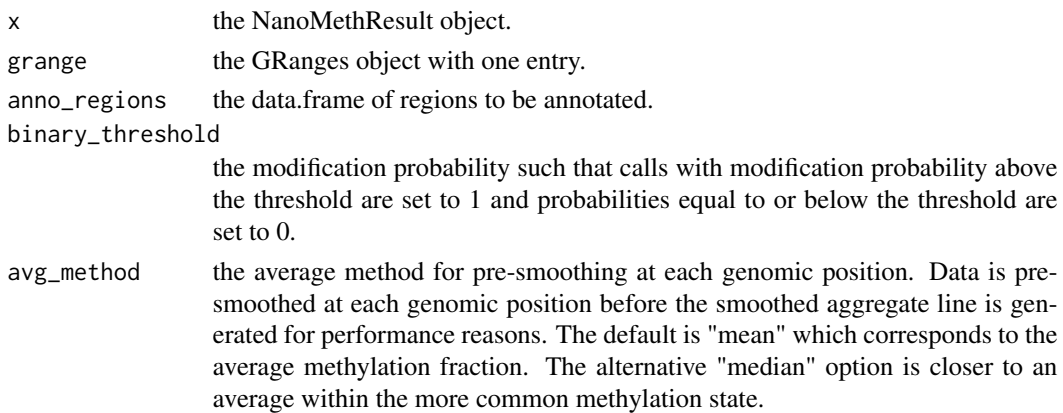

<span id="page-27-0"></span>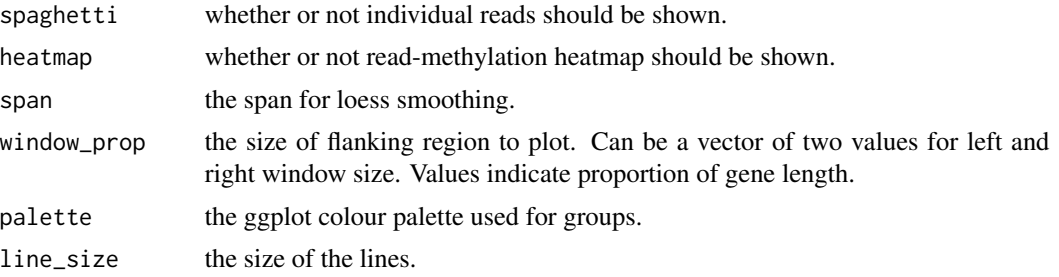

## Value

a patchwork plot containing the methylation profile in the specified region.

## Examples

```
nmr <- load_example_nanomethresult()
plot_grange(nmr, GenomicRanges::GRanges("chr7:6703892-6730431"))
```
plot\_grange\_heatmap *Plot GRanges heatmap*

## Description

Plot GRanges heatmap

## Usage

```
plot_grange_heatmap(
 x,
 grange,
 pos_style = c("to_scale", "compact"),
 window_prop = 0,
 subsample = 50
)
```
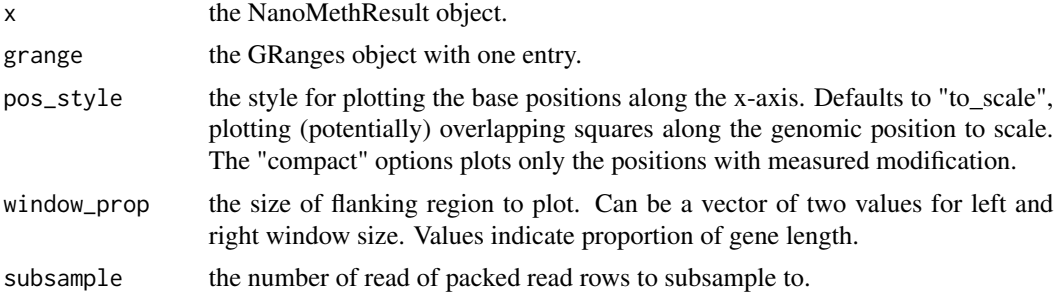

#### <span id="page-28-0"></span>plot\_mds 29

## Value

a ggplot plot containing the heatmap.

#### Examples

```
nmr <- load_example_nanomethresult()
plot_grange_heatmap(nmr, GenomicRanges::GRanges("chr7:6703892-6730431"))
```
plot\_mds *Plot MDS*

## Description

Plot multi-dimensional scaling plot using algorithm of limma::plotMDS(). It is recommended this be done with the log-methylation-ratio matrix generated by bsseq\_to\_log\_methy\_ratio().

## Usage

```
plot_mds(
  x,
  top = 500,plot\_dims = c(1, 2),
  labels = colnames(x),groups = NULL,
  legend_name = "group"
)
```
#### Arguments

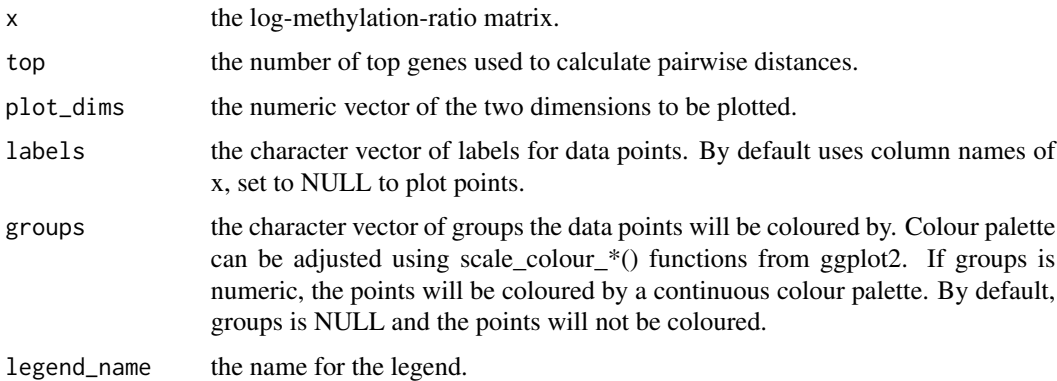

#### Value

ggplot object of the MDS plot.

## Examples

```
nmr <- load_example_nanomethresult()
bss <- methy_to_bsseq(nmr)
lmr <- bsseq_to_log_methy_ratio(bss)
plot_mds(lmr)
```
plot\_pca *Plot PCA*

## Description

Plot multi-dimensional scaling plot using algorithm of BiocSingular::runPCA(). It is recommended this be done with the log-methylation-ratio matrix generated by bsseq\_to\_log\_methy\_ratio().

## Usage

```
plot_pca(
  x,
  plot\_dims = c(1, 2),labels = colnames(x),
  groups = NULL,
  legend_name = "group"
)
```
#### Arguments

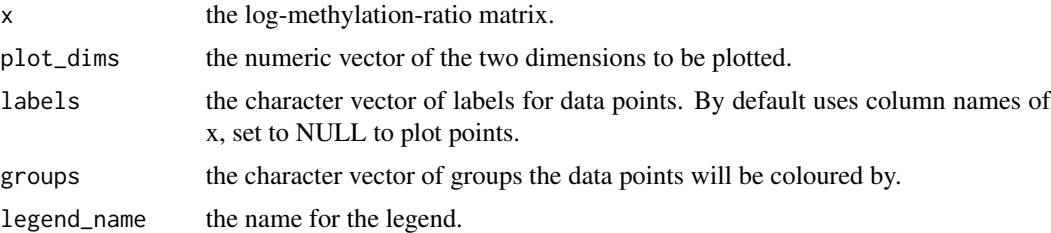

#### Value

ggplot object of the MDS plot.

## Examples

```
nmr <- load_example_nanomethresult()
bss <- methy_to_bsseq(nmr)
lmr <- bsseq_to_log_methy_ratio(bss)
plot_pca(lmr)
```
<span id="page-29-0"></span>

<span id="page-30-1"></span><span id="page-30-0"></span>

Plot the methylation of a genomic region.

#### Usage

```
plot_region(x, chr, start, end, ...)
## S4 method for signature 'NanoMethResult, character, numeric, numeric'
plot_region(
  x,
  chr,
  start,
  end,
  anno_regions = NULL,
  binary_threshold = NULL,
  avg\_method = c("mean", "median"),spaghetti = FALSE,heatmap = FALSE,heatmap_subsample = 50,
  span = NULL,window_prop = 0.
 palette = ggplot2::scale_colour_brewer(palette = "Set1"),
  line_size = 1,
  mod\_scale = c(0, 1))
## S4 method for signature 'ModBamResult, character, numeric, numeric'
plot_region(
  x,
  chr,
  start,
  end,
  anno_regions = NULL,
  binary_threshold = NULL,
  avg\_method = c("mean", "median"),spaghetti = FALSE,
  heatmap = FALSE,
  heatmap_subsample = 50,
  span = NULL,window_prop = 0,
  palette = ggplot2::scale_colour_brewer(palette = "Set1"),
  line\_size = 1,
  mod\_scale = c(0, 1)
```

```
## S4 method for signature 'NanoMethResult, factor, numeric, numeric'
plot_region(
  x,
 chr,
 start,
  end,
  anno_regions = NULL,
 binary_threshold = NULL,
  avg_method = c("mean", "median"),
  spaghetti = FALSE,
  heatmap = FALSE,heatmap_subsample = 50,
  span = NULL,window_prop = 0,
  palette = ggplot2::scale_colour_brewer(palette = "Set1"),
  line_size = 1,
 mod\_scale = c(0, 1)\lambda## S4 method for signature 'ModBamResult, factor, numeric, numeric'
plot_region(
  x,
  chr,
  start,
  end,
  anno_regions = NULL,
 binary_threshold = NULL,
  avg\_method = c("mean", "median"),spaghetti = FALSE,heatmap = FALSE,heatmap_subsample = 50,
  span = NULL,window_prop = 0,
  palette = ggplot2::scale_colour_brewer(palette = "Set1"),
 line_size = 1,
 mod\_scale = c(0, 1)\lambda
```
#### Arguments

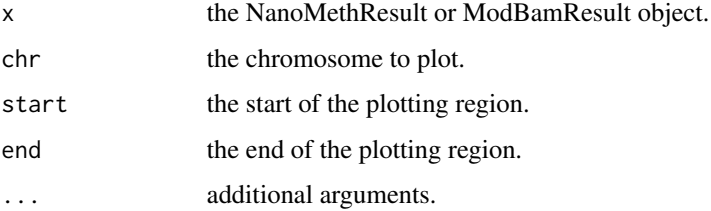

 $\mathcal{L}$ 

<span id="page-32-0"></span>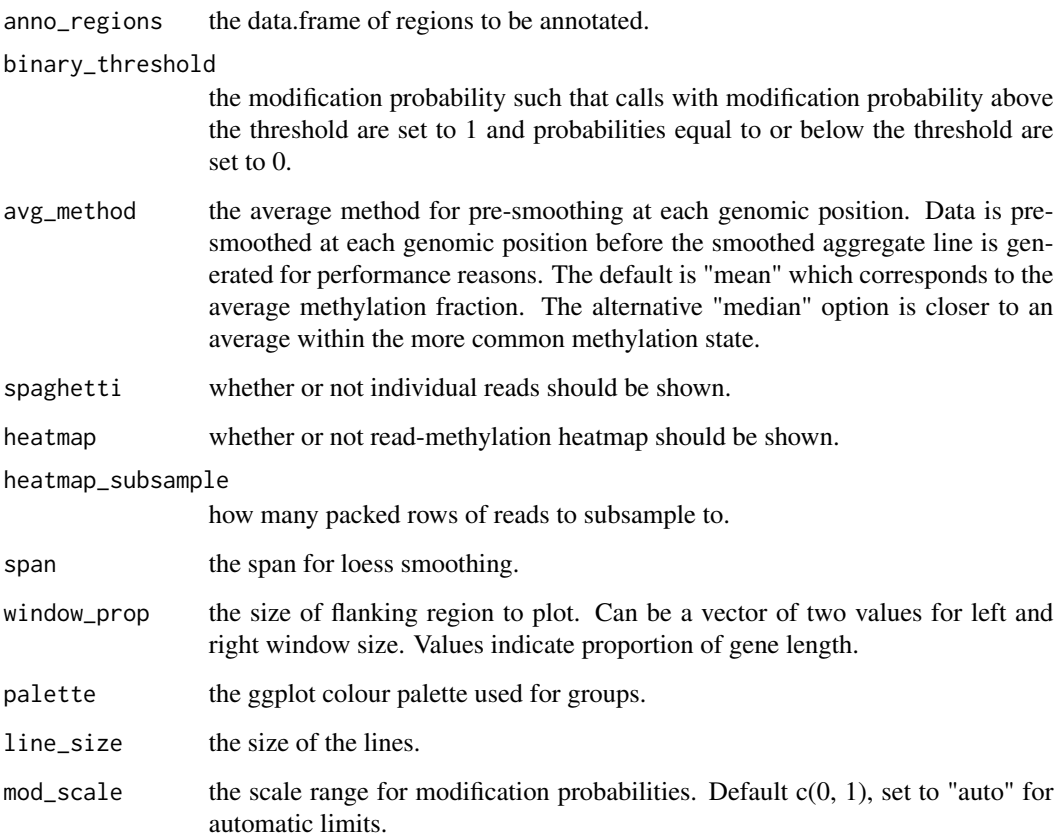

#### Value

a patchwork plot containing the methylation profile in the specified region.

## Examples

```
nmr <- load_example_nanomethresult()
plot_region(nmr, "chr7", 6703892, 6730431)
```
plot\_region\_heatmap *Plot region methylation heatmap*

## Description

Plot the methylation heatmap of a genomic region.

## Usage

```
plot_region_heatmap(x, chr, start, end, ...)
## S4 method for signature 'NanoMethResult, character, numeric, numeric'
plot_region_heatmap(
 x,
  chr,
  start,
  end,
 pos_style = c("to_scale", "compact"),
 window_prop = \theta,
  subsample = 50
\lambda## S4 method for signature 'ModBamResult, character, numeric, numeric'
plot_region_heatmap(
 x,
  chr,
  start,
  end,
 pos_style = c("to_scale", "compact"),
 window_prop = \theta,
  subsample = 50
\lambda## S4 method for signature 'NanoMethResult, factor, numeric, numeric'
plot_region_heatmap(
 x,
  chr,
  start,
  end,
 pos_style = c("to_scale", "compact"),
 window_prop = \theta,
  subsample = 50
)
## S4 method for signature 'ModBamResult, factor, numeric, numeric'
plot_region_heatmap(
 x,
 chr,
  start,
  end,
 pos_style = c("to_scale", "compact"),
 window_prop = \theta,
  subsample = 50
)
```
## <span id="page-34-0"></span>query\_exons 35

## Arguments

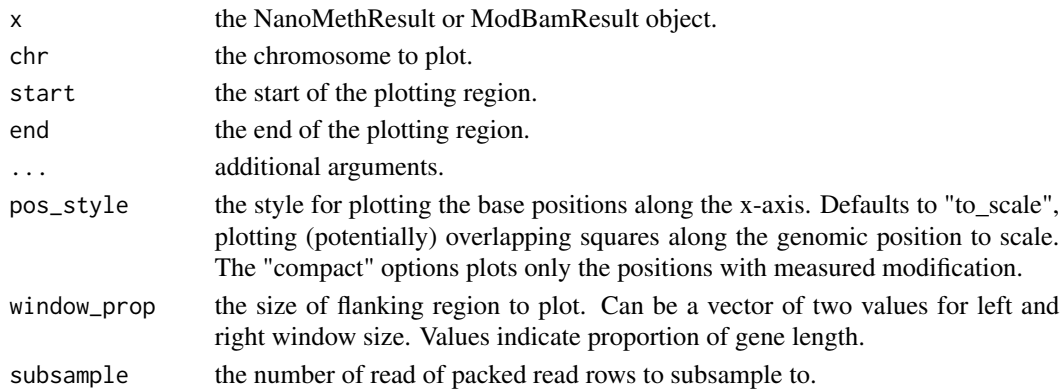

## Value

a ggplot object of the heatmap.

a ggplot plot containing the heatmap.

#### Examples

```
nmr <- load_example_nanomethresult()
plot_region_heatmap(nmr, "chr7", 6703892, 6730431)
```
query\_exons *Query exons*

## Description

Query a data.frame of exons for a subset.

#### Usage

```
query_exons_region(exons, chr, start, end)
```

```
query_exons_gene_id(exons, gene_id)
```

```
query_exons_symbol(exons, symbol)
```
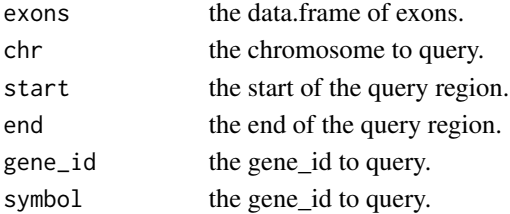

## <span id="page-35-0"></span>Value

data.frame of queried exons.

#### Functions

- query\_exons\_region(): Query region.
- query\_exons\_gene\_id(): Query gene ID.
- query\_exons\_symbol(): Query gene symbol.

## query\_methy *Query methylation data*

## Description

Query methylation data

## Usage

```
query_methy(
 x,
 chr,
 start,
  end,
  simplify = TRUE,
 force = FALSE,
  truncate = TRUE,
  site_filter = getOption("NanoMethViz.site_filter", 1)
\mathcal{L}
```
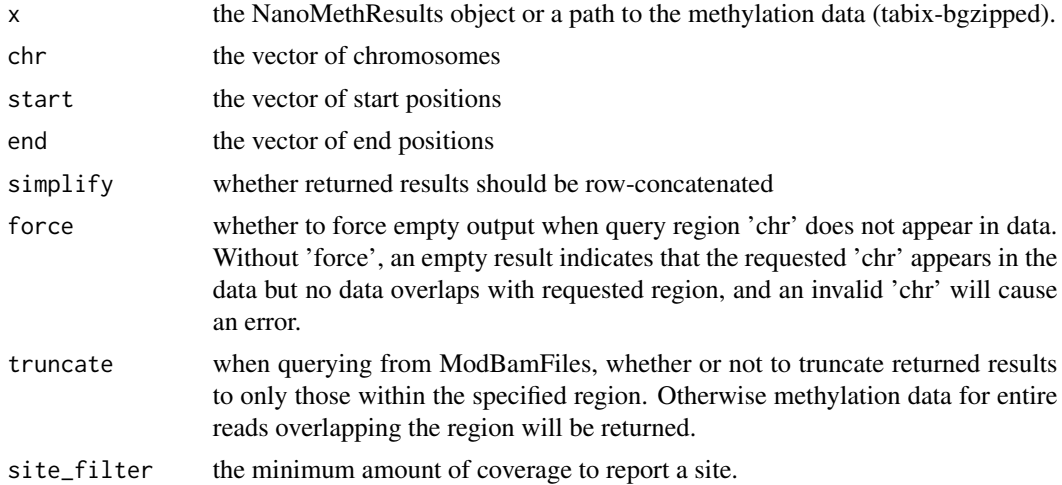

## <span id="page-36-0"></span>Value

A table containing the data within the queried regions. If simplify is TRUE (default) then all data is contained within one table, otherwise it is a list of tables where each element is the data from one region.

#### Examples

```
nmr <- load_example_nanomethresult()
query_methy(methy(nmr), "chr7", 6703892, 6730431)
```
raw\_methy\_to\_tabix *Convert methylation file to tabix format*

## Description

Convert methylation file to tabix format

#### Usage

```
raw_methy_to_tabix(x)
```
#### Arguments

x the path to the sorted methylation file

#### Value

invisibly returns the path to the tabix file

reexports *Objects exported from other packages*

#### <span id="page-36-1"></span>Description

These objects are imported from other packages. Follow the links below to see their documentation.

e1071 [sigmoid](#page-36-1)

<span id="page-37-0"></span>region\_methy\_stats *Calculate region methylation statistics*

## Description

Calculate the average methylation probability and prevalence based on specified probability threshold.

## Usage

```
region_methy_stats(nmr, regions, threshold = 0.5)
```
## Arguments

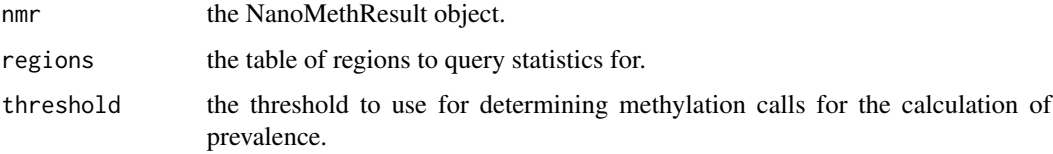

#### Value

table of regions with additional columns of methylation summary statistics.

#### Examples

```
nmr <- load_example_nanomethresult()
gene_anno <- exons_to_genes(NanoMethViz::exons(nmr))
region_methy_stats(nmr, gene_anno)
```
samples *Get sample annotation*

#### Description

Get sample annotation

#### Usage

samples(object)

<span id="page-38-0"></span>

Set sample annotation

## Usage

samples(object) <- value

sort\_methy\_file *Sort methylation file*

## Description

Sort methylation file

## Usage

sort\_methy\_file(x)

## Arguments

x the path to the methylation file to sort

#### Value

invisibly returns path of sorted file

# <span id="page-39-0"></span>**Index**

∗ internal convert\_methy\_format, [7](#page-6-0) exons, [8](#page-7-0) exons<-, [8](#page-7-0) methy, [13](#page-12-0) methy  $<-$ , [13](#page-12-0) mod\_code, [19](#page-18-0) mod\_code<-, [19](#page-18-0) NanoMethViz-package, [3](#page-2-0) raw\_methy\_to\_tabix, [37](#page-36-0) reexports, [37](#page-36-0) samples, [38](#page-37-0) samples <- [39](#page-38-0) sort\_methy\_file, [39](#page-38-0) bsseq\_to\_edger, [4](#page-3-0) bsseq\_to\_log\_methy\_ratio, [4](#page-3-0)

cluster\_reads, [5](#page-4-0) cluster\_regions, [6](#page-5-0) convert\_methy\_format, [7](#page-6-0) create\_tabix\_file, [7](#page-6-0)

## exons, [8](#page-7-0)

```
exons, ModBamResult-method
        (ModBamResult-class), 16
exons,NanoMethResult-method
        (NanoMethResult-class), 19
exons<-, 8
exons<-,ModBamResult,data.frame-method
        (ModBamResult-class), 16
exons<-,NanoMethResult,data.frame-method
        (NanoMethResult-class), 19
exons_to_genes, 9
filter_methy, 9
get_example_exons_mus_musculus, 10
get_exons, 10
get_exons_grcm39 (get_exons), 10
```
get\_exons\_hg19 *(*get\_exons*)*, [10](#page-9-0)

get\_exons\_hg38 *(*get\_exons*)*, [10](#page-9-0) get\_exons\_homo\_sapiens, [11](#page-10-0) get\_exons\_mm10 *(*get\_exons*)*, [10](#page-9-0) get\_exons\_mus\_musculus, [12](#page-11-0) load\_example\_nanomethresult, [12](#page-11-0) methy, [13](#page-12-0) methy, ModBamResult-method *(*ModBamResult-class*)*, [16](#page-15-0) methy,NanoMethResult-method *(*NanoMethResult-class*)*, [19](#page-18-0) methy  $\leftarrow$ , [13](#page-12-0) methy<-,ModBamResult,ModBamFiles-method *(*ModBamResult-class*)*, [16](#page-15-0) methy<-,NanoMethResult,ANY-method *(*NanoMethResult-class*)*, [19](#page-18-0) methy\_col\_names, [14](#page-13-0) methy\_to\_bsseq, [14](#page-13-0) methy\_to\_edger, [15](#page-14-0) mod\_code, [19](#page-18-0) mod\_code,ModBamResult-method *(*ModBamResult-class*)*, [16](#page-15-0) mod\_code<-, [19](#page-18-0) mod\_code<-,ModBamResult,character-method *(*ModBamResult-class*)*, [16](#page-15-0) modbam\_to\_tabix, [18](#page-17-0) ModBamFiles, [15](#page-14-0) ModBamFiles-class, [16](#page-15-0) ModBamResult *(*ModBamResult-class*)*, [16](#page-15-0) ModBamResult-class, [16](#page-15-0)

NanoMethResult *(*NanoMethResult-class*)*, [19](#page-18-0) NanoMethResult-class, [19](#page-18-0) NanoMethViz *(*NanoMethViz-package*)*, [3](#page-2-0) NanoMethViz-package, [3](#page-2-0)

plot\_agg\_genes, [21](#page-20-0) plot\_agg\_regions, [23](#page-22-0)

#### INDEX  $41$

plot\_gene, [24](#page-23-0) plot\_gene(), *[3](#page-2-0)* plot\_gene, ModBamResult, character-method *(*plot\_gene*)*, [24](#page-23-0) plot\_gene,NanoMethResult,character-method *(*plot\_gene*)*, [24](#page-23-0) plot\_gene\_heatmap, [26](#page-25-0) plot\_gene\_heatmap,ModBamResult,character-method show,ModBamFiles-method *(*ModBamFiles*)*, *(*plot\_gene\_heatmap*)*, [26](#page-25-0) plot\_gene\_heatmap,NanoMethResult,character-me**thød**oid,*[37](#page-36-0) (*plot\_gene\_heatmap*)*, [26](#page-25-0) plot\_grange, [27](#page-26-0) plot\_grange\_heatmap, [28](#page-27-0) plot\_mds, [29](#page-28-0) plot\_pca, [30](#page-29-0) plot\_region, [31](#page-30-0) plot\_region(), *[3](#page-2-0)* plot\_region,ModBamResult,character,numeric,numeric-method *(*plot\_region*)*, [31](#page-30-0) plot\_region,ModBamResult,factor,numeric,numeric-method *(*plot\_region*)*, [31](#page-30-0) plot\_region,NanoMethResult,character,numeric,numeric-method *(*plot\_region*)*, [31](#page-30-0) plot\_region,NanoMethResult,factor,numeric,numeric-method *(*plot\_region*)*, [31](#page-30-0) plot\_region\_heatmap, [33](#page-32-0) plot\_region\_heatmap,ModBamResult,character,numeric,numeric-method *(*plot\_region\_heatmap*)*, [33](#page-32-0) plot\_region\_heatmap,ModBamResult,factor,numeric,numeric-method *(*plot\_region\_heatmap*)*, [33](#page-32-0) plot\_region\_heatmap,NanoMethResult,character,numeric,numeric-method *(*plot\_region\_heatmap*)*, [33](#page-32-0) plot\_region\_heatmap,NanoMethResult,factor,numeric,numeric-method *(*plot\_region\_heatmap*)*, [33](#page-32-0) query\_exons, [35](#page-34-0) query\_exons\_gene\_id *(*query\_exons*)*, [35](#page-34-0) query\_exons\_region *(*query\_exons*)*, [35](#page-34-0) query\_exons\_symbol *(*query\_exons*)*, [35](#page-34-0) query\_methy, [36](#page-35-0) raw\_methy\_to\_tabix, [37](#page-36-0) reexports, [37](#page-36-0) region\_methy\_stats, [38](#page-37-0) samples, [38](#page-37-0) samples, ModBamResult-method *(*ModBamResult-class*)*, [16](#page-15-0) samples,NanoMethResult-method *(*NanoMethResult-class*)*, [19](#page-18-0) samples <- , [39](#page-38-0) samples<-,ModBamResult,data.frame-method *(*ModBamResult-class*)*, [16](#page-15-0) samples<-, NanoMethResult, data.frame-method *(*NanoMethResult-class*)*, [19](#page-18-0) [15](#page-14-0) sigmoid *(*reexports*)*, [37](#page-36-0) sort\_methy\_file, [39](#page-38-0)